## WE YIRTUAL

**4 ways to overcome data storage compatibility issues**

© 2020 Virtual Tech Gurus - All Rights Reserved

#### Collect the following information from the servers:

- OS
- Multipathing
- Cluster Software
- Volume Group
- HBA Type and Speed
- Software Versions

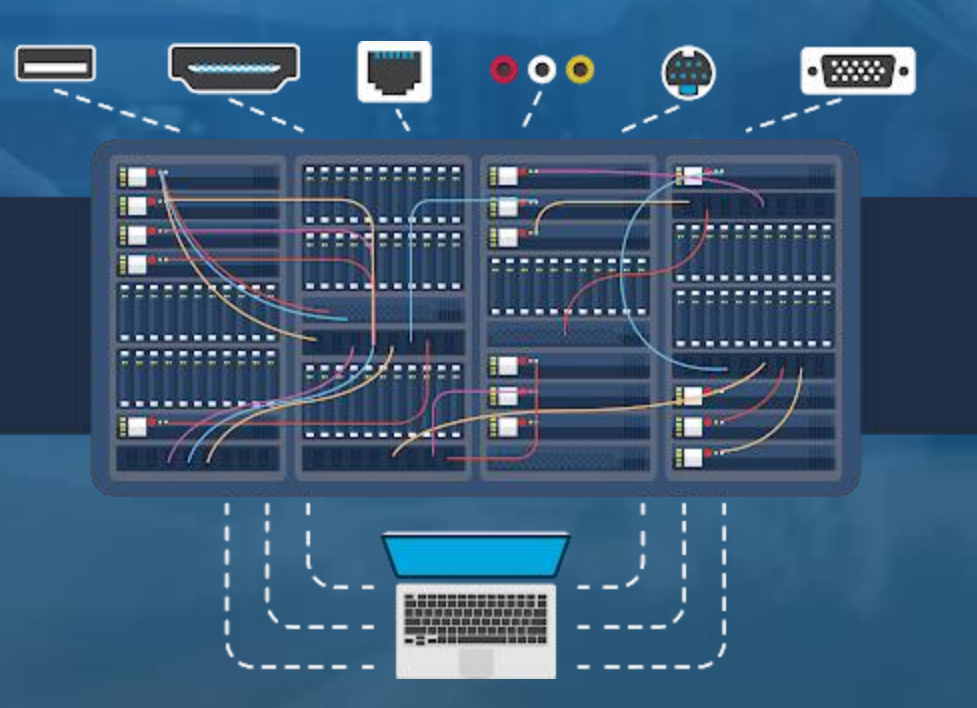

#### Compile your switch info:

- Modal
- Firmware
- GBIC Types
- Speeds

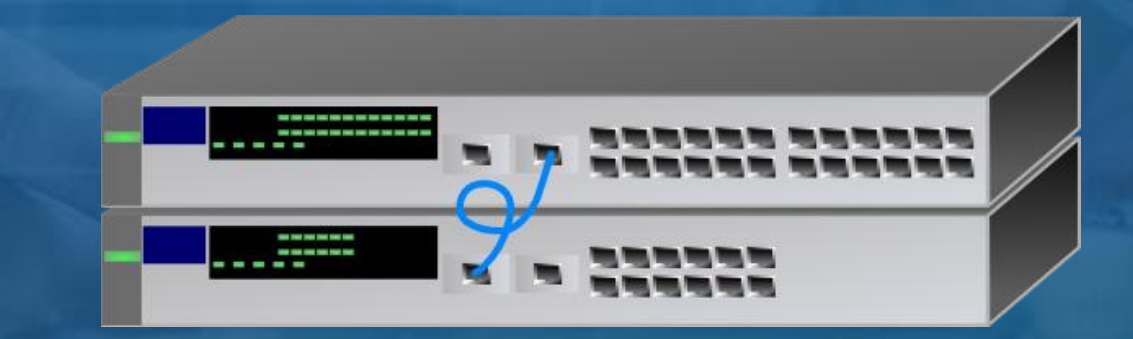

## **Check compatibility** against the future hardware

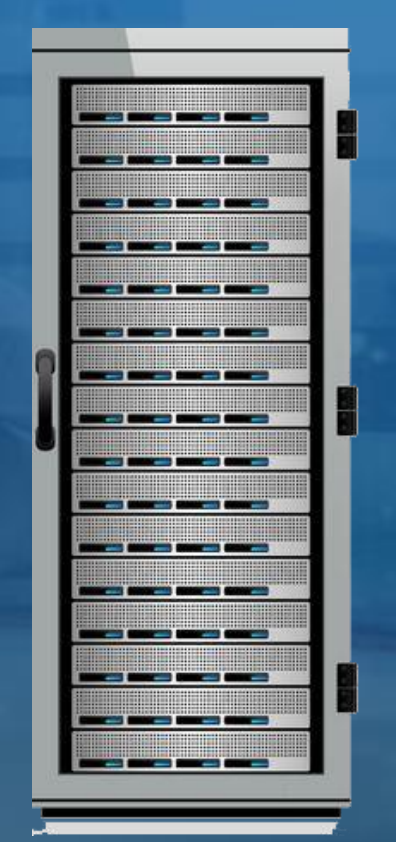

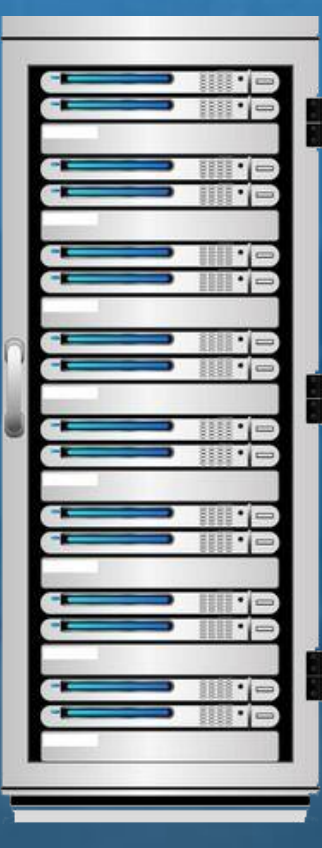

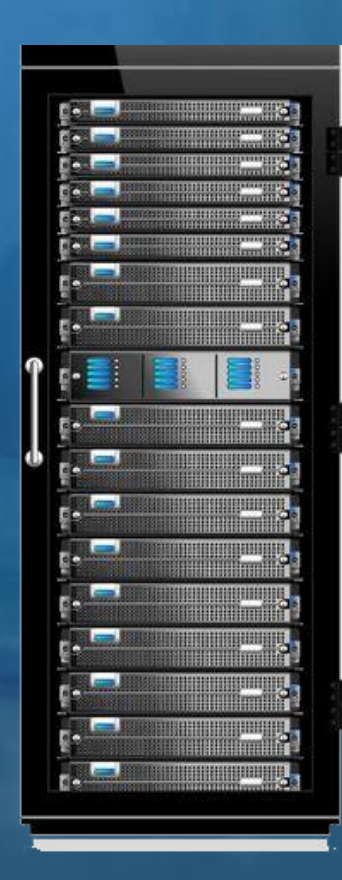

Identify/evaluate your unsupported servers/applications

• Check for upgrade options for OS, HBA's and Applications/ Databases

• Do not forget 3<sup>rd</sup> party software, especially clustering and volume management

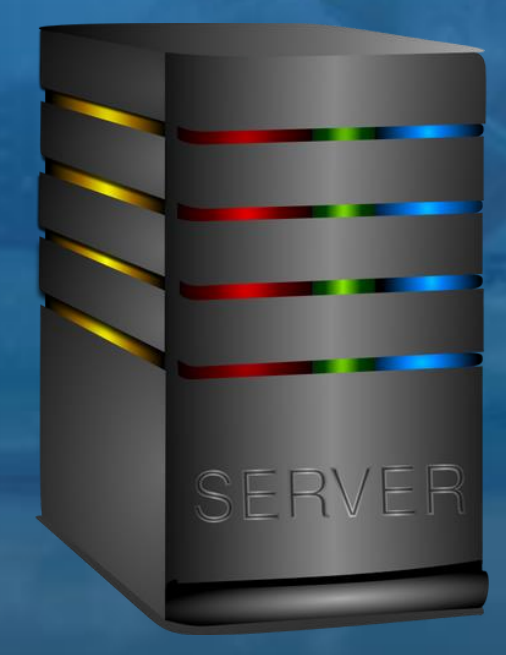

© 2020 Virtual Tech Gurus - All Rights Reserved

# **WE VIRTUAL**

### Cloud, Migration, & Consulting **Services for Better IT**

NO DOWNTIME TRANSFERS | REAL-TIME REPORTING | AFFORDABLE PRICING

© 2020 Virtual Tech Gurus - All Rights Reserved